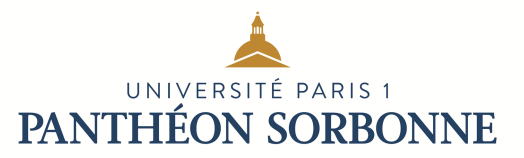

## **Master 1ère année de démographie (2016-2019)**

**Semestre 1 UE n°1** : Traitement et gestion de bases de données **Coef** : 3 **ECTS** : 3 **Enseignant(e)** : F. Frain

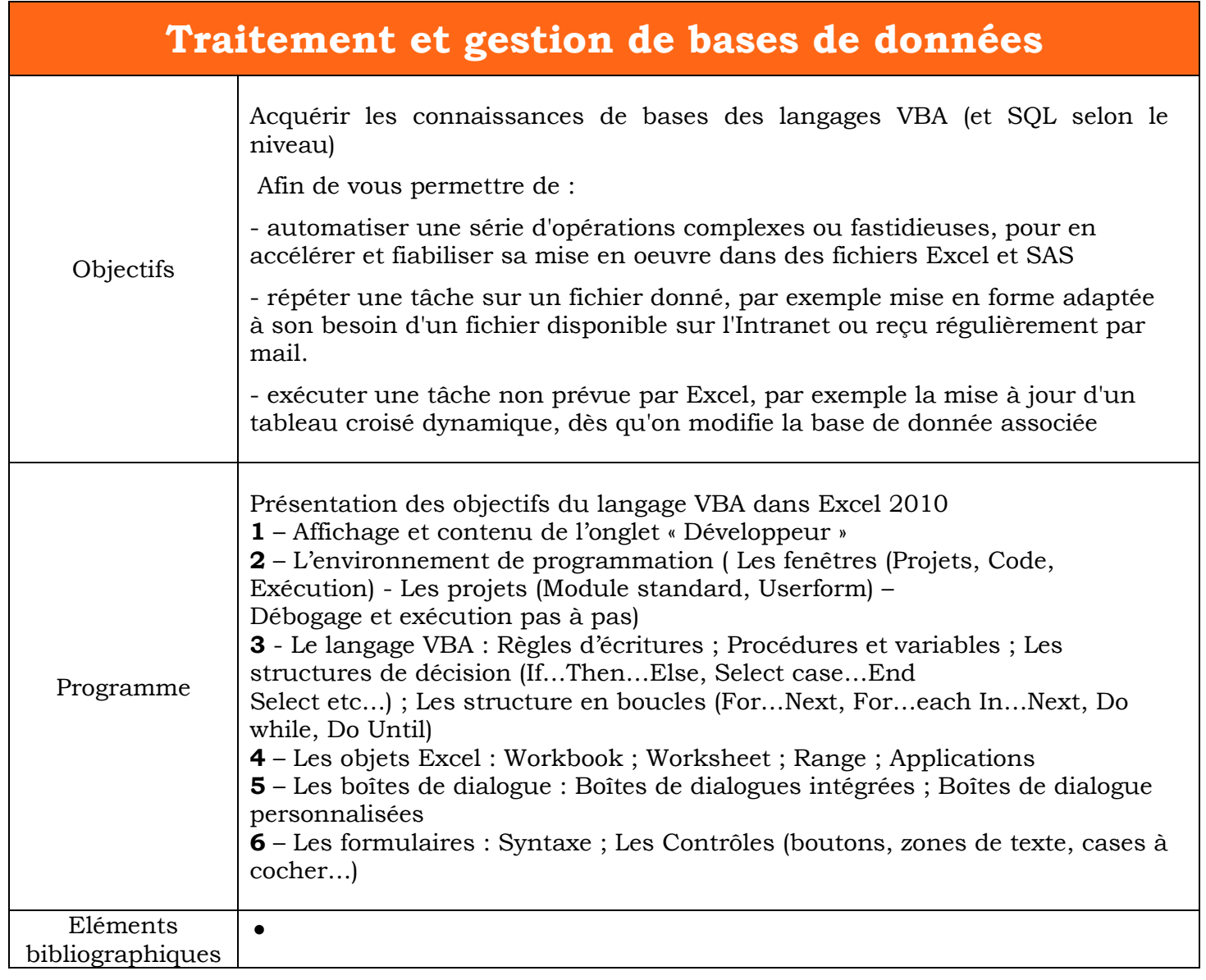